## **CÓMO CREAR LOOPS Y MÚSICA CON MÓDULOS DELAY (ECO)**

A continuación, se muestra un tutorial de cómo se pueden crear loops y música fácilmente con la aplicación Soundcool. Para ello:

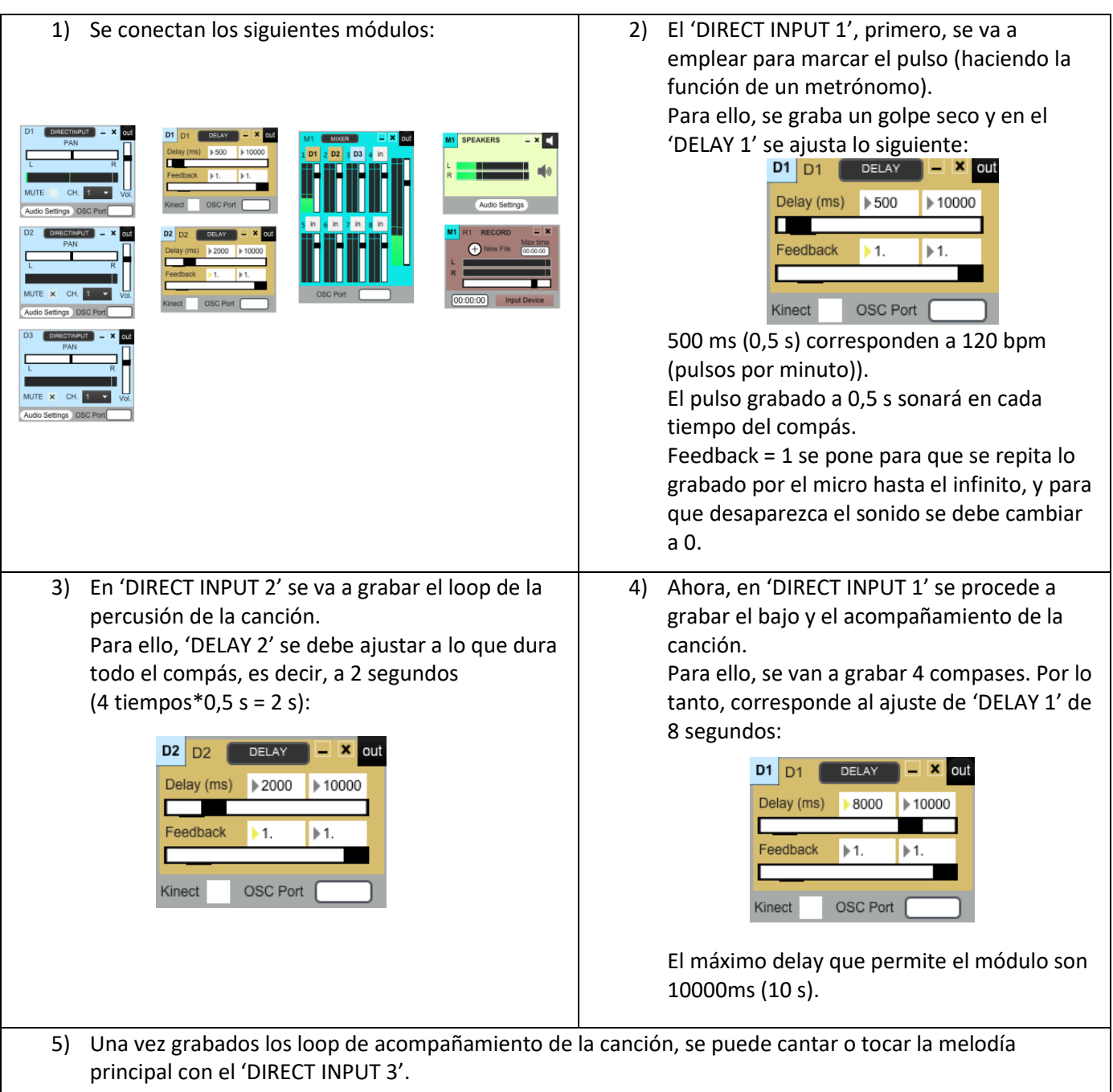

NOTAS:

- 1) Se debe conectar un micrófono al canal 1 de una tarjeta de audio (puede ser la interna del ordenador).
- 2) El canal (CH) de todos los 'DIRECT INPUT' debe ser 1 puesto que solo se va a utilizar un micrófono el cual está conectado al canal 1 de la tarjeta.
- 3) Cuando se acabe de grabar un loop con un 'DIRECT INPUT' se debe mutear el direct input correspondiente para que no se grabe ruido en el loop.
- 4) Además de los módulos utilizados, se pueden usar instrumentos VST.
- 5) Para grabar todo el proyecto que hemos creado, se utiliza el módulo RECORD.